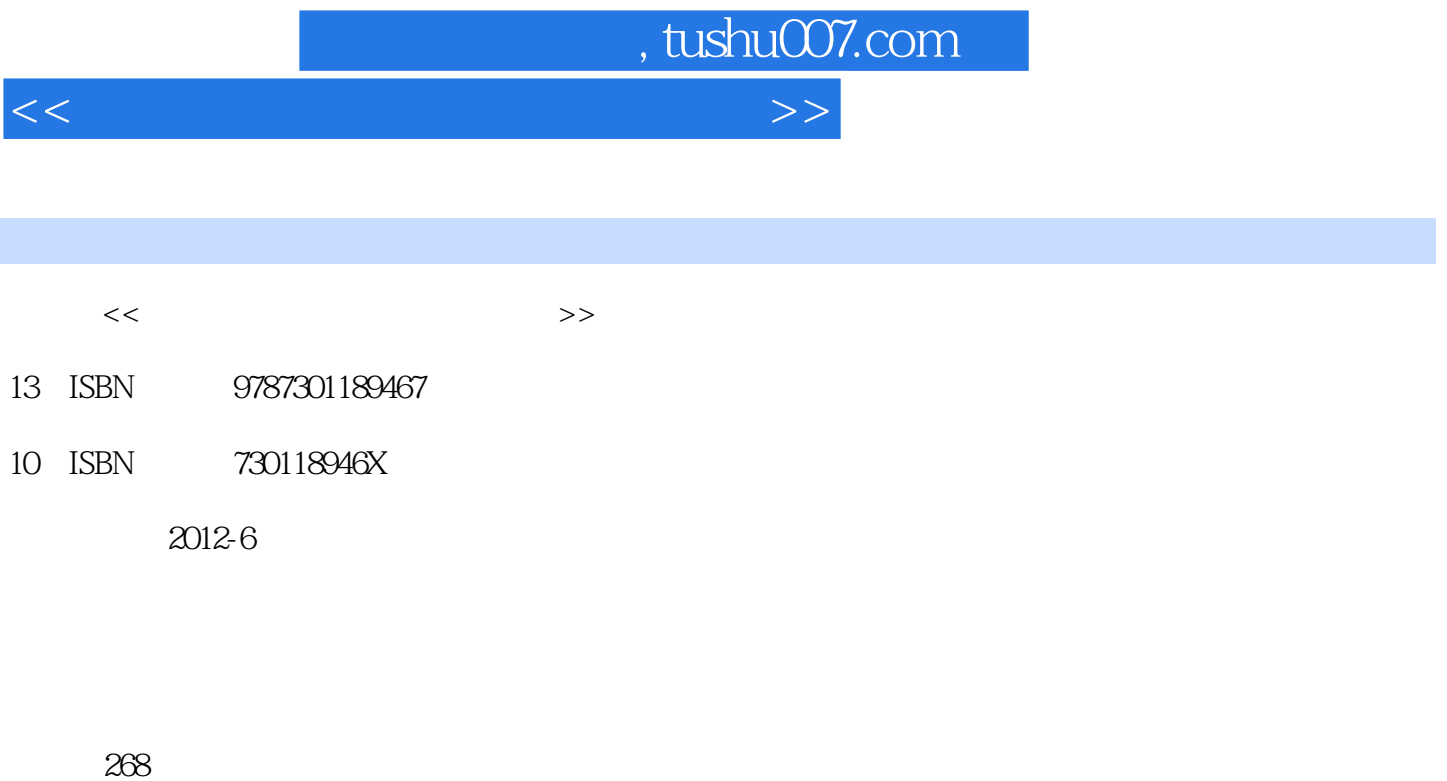

字数:408000

extended by PDF and the PDF

更多资源请访问:http://www.tushu007.com

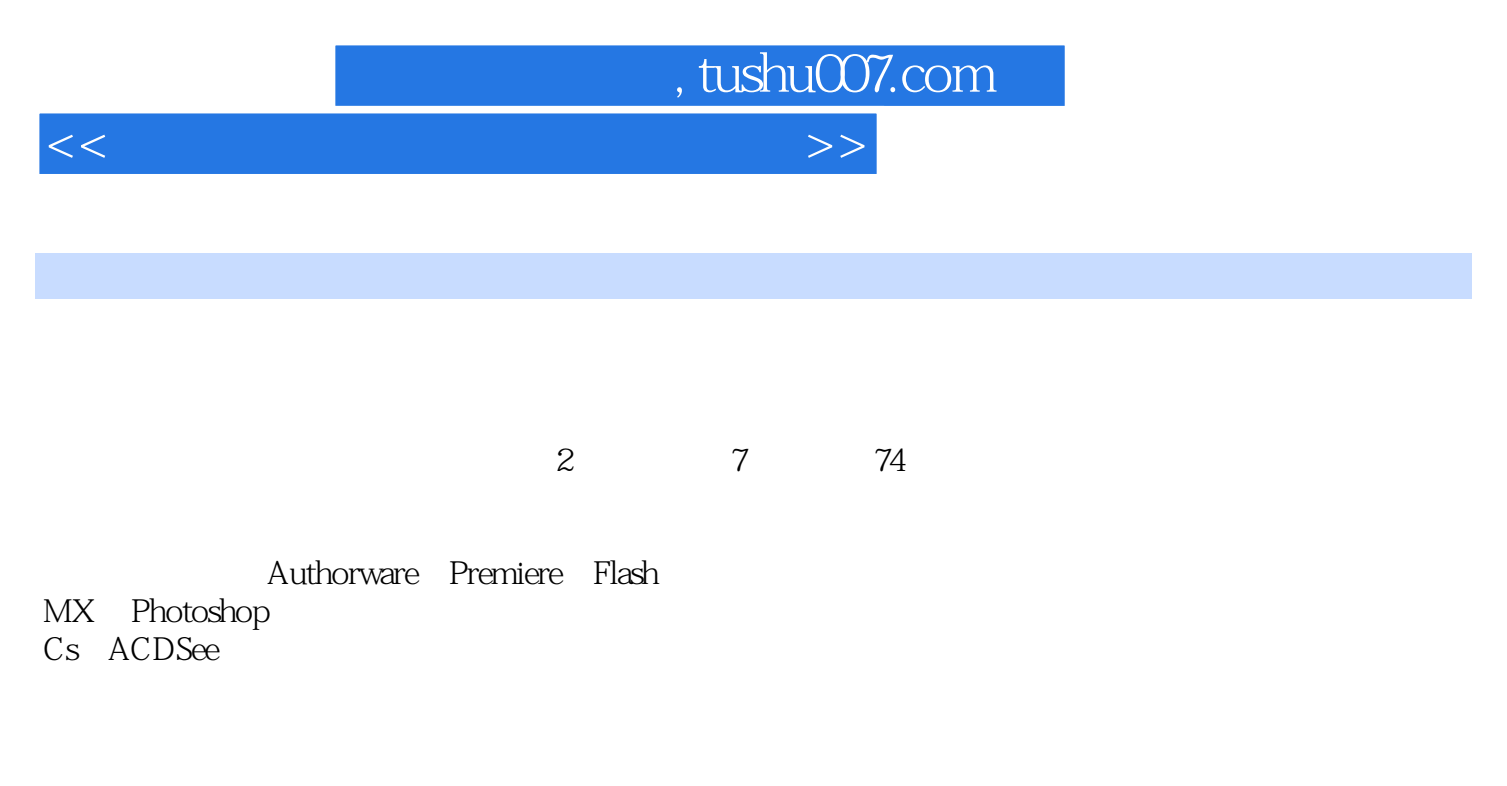

 $\sim$  2

 $\sim$  2

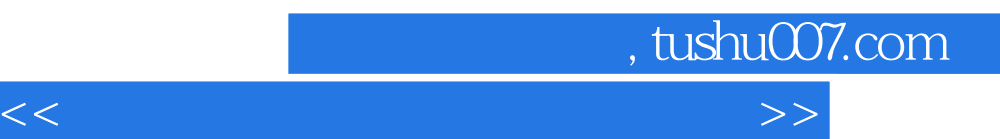

, tushu007.com

<<多媒体技术与应用教程与实训>>

 $\overline{a}$ 

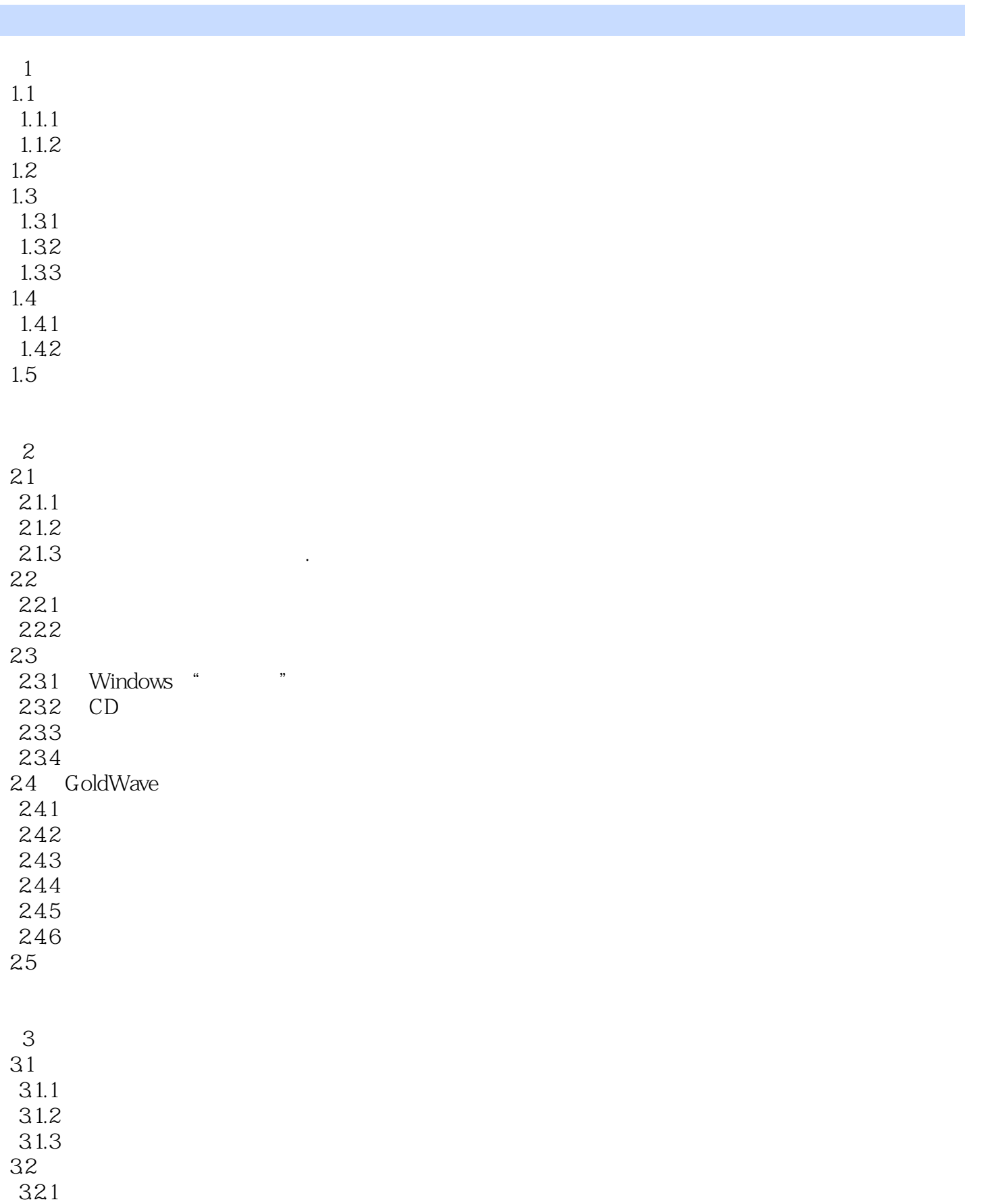

 $\sim$  tushu007.com

<<多媒体技术与应用教程与实训>>

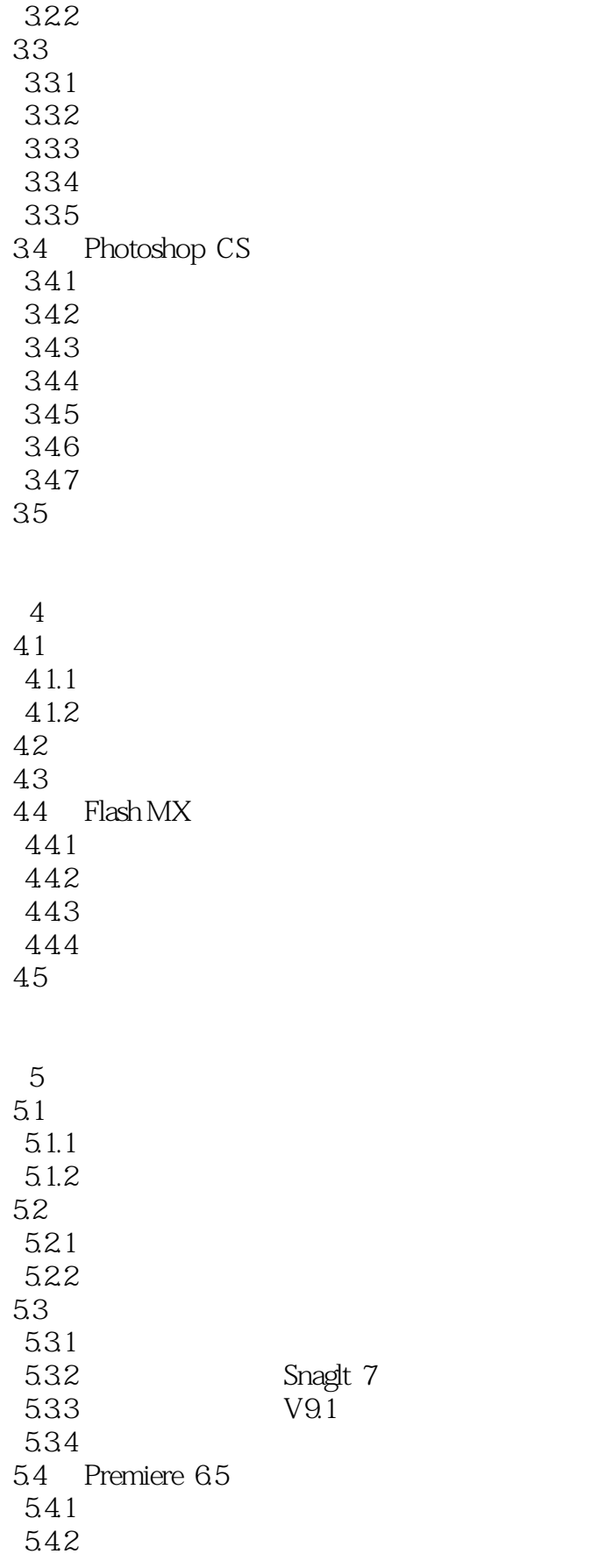

, tushu007.com

<<多媒体技术与应用教程与实训>>

5.43 544 5.5 实训

6<sup>(Authorware)</sup> 6.1 Authorware 7.0 6.1.1 Authorware 6.1.2 Authorware 6.1.3 Authorware 6.2 63 64 65 66  $67$ 68 6.9 实训

 $7 \left( \begin{array}{ccc} - & \end{array} \right)$  $7.1$  $7.2$ 7.3 7.31 7.32 7.33 7.34 7.35 7.36 7.37 7.4 实训

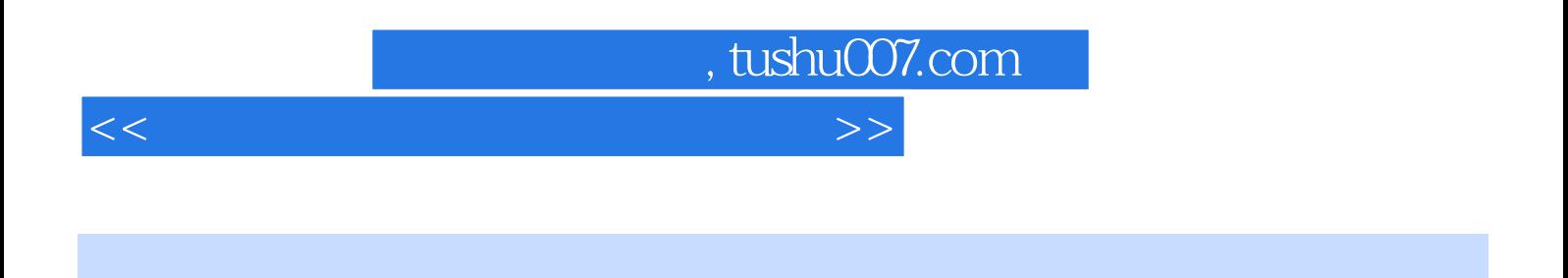

 $\sim$   $\sim$ 

Authorware

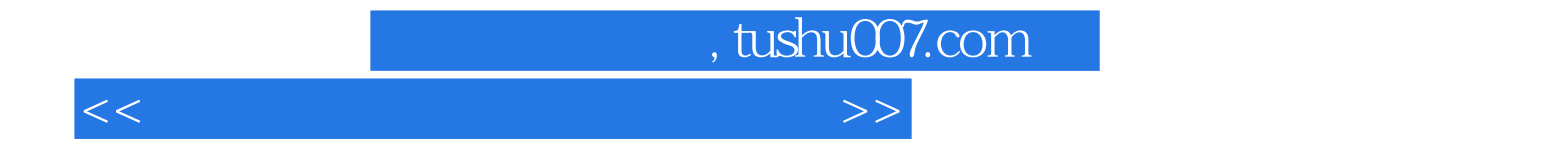

本站所提供下载的PDF图书仅提供预览和简介,请支持正版图书。

更多资源请访问:http://www.tushu007.com